∕<sup>№</sup>Согласовано"<br>Директор ЛГ МАОУ СОШ №1

. Шахматова Н.В.

**MARTIN ABITIM-Marching** директор 000 кире пеликани:

MAH 8607013100

Горяев С. В.

 $\frac{1}{2}$ 

**ANTA** 

**МЕНЮ** 

на 29.04.2023 Склад-столовой СОШ 1

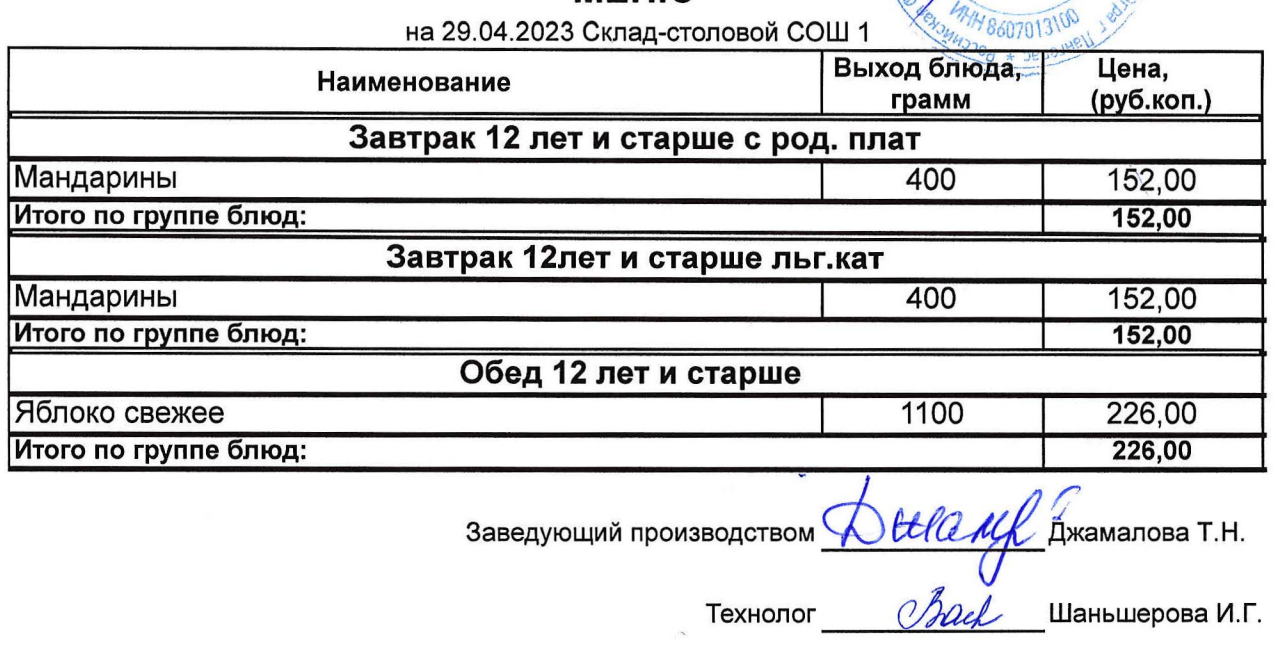

Бухгалтер Романович Н.С.

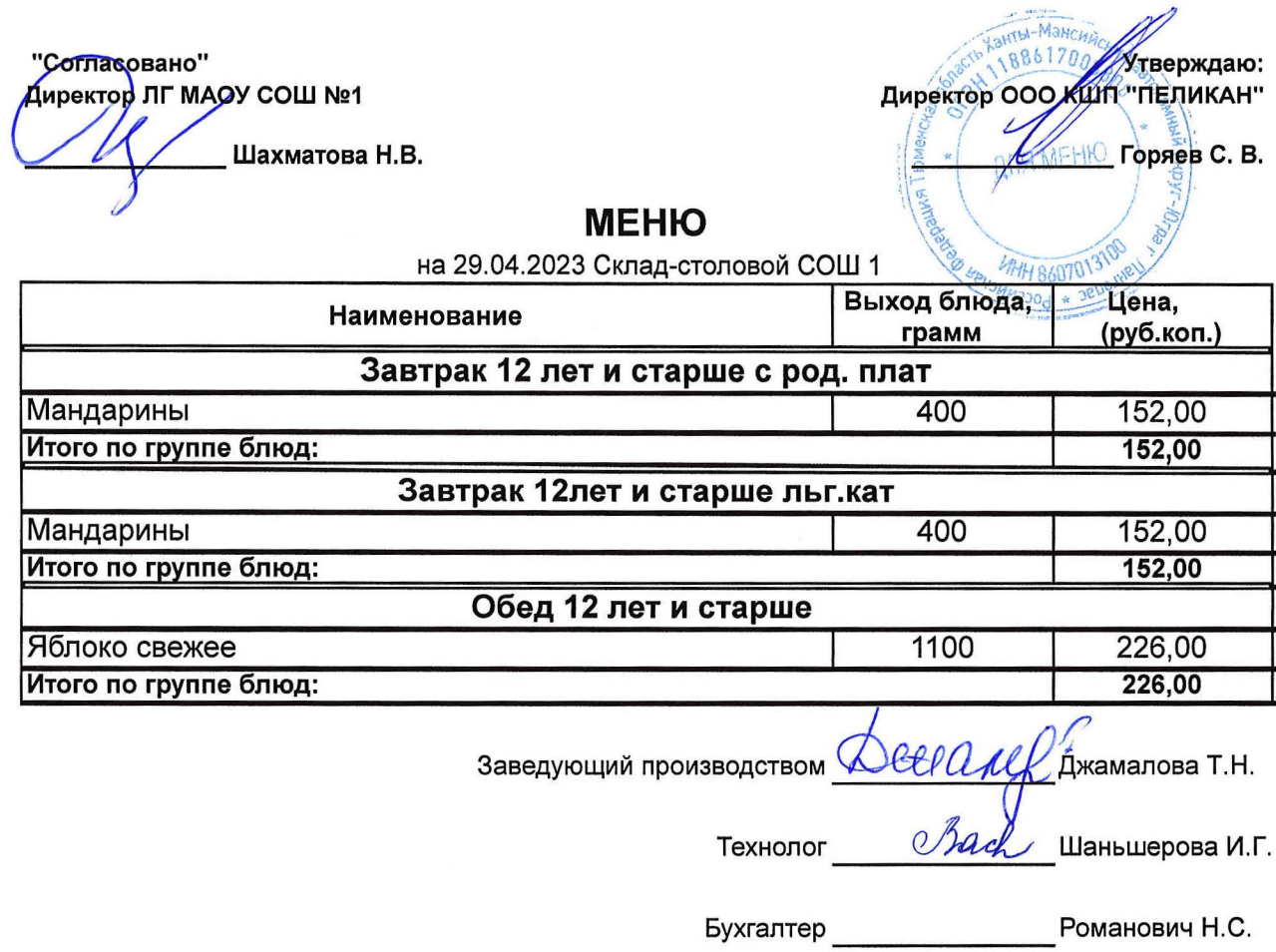